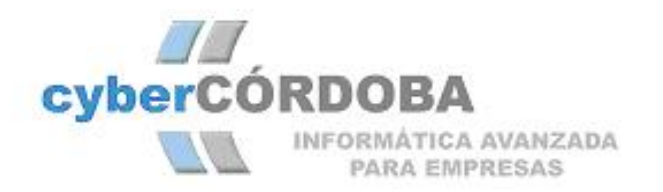

# **SOLID, software integral de empresas**

## **ROBUSTEZ, FIABILIDAD Y SEGURIDAD DE DATOS:**

Solid está construido sobre buenos pilares. Su arquitectura Cliente/Servidor se basa en el motor de bases de datos Firebird, sobre el que trabajan cientos de programadores de todo el mundo aportando, en modalidad Open Source similar a Linux, el código necesario para su óptimo rendimiento y fiabilidad.

La parte Cliente está diseñada en Delphi, hoy por hoy el mejor sistema RAD para el desarrollo de aplicaciones de gestión.

# **CARACTERÍSTICAS DEL MOTOR DE BASE DE DATOS FIREBIRD:**

- Soporta bases de datos de hasta 64 Terabytes (64 millones de Megabytes).
- Posibilidad e replicación de datos, en tiempo real mediante Hardware o Software.
- Protección de datos mediante contraseña y encriptación.
- Backup programable automático.
- Escalable desde Windows 9x, W2000 o Linux hasta los potentes mainframes de SUN, IBM o HP.

(Más información e[n www.ibphoenix.com](http://www.ibphoenix.com/) y [www.sourceforge.net](http://www.sourceforge.net/))

## **ADAPTACIÓN A LA LEY DE PROTECCIÓN DE DATOS:**

- Datos encriptados protegidos por contraseña.
- Completo sistema de Backup/Restore
- Parametrización de usuarios con distintos perfiles de acceso a datos.
- Cada usuario pude tener limitaciones de acceso a empresas, ejercicios, canales, opciones de la aplicación y a campos, botones, listados y funcionalidades de cada opción.

# **CARACTERÍSTICAS GENERALES DE SOLID:**

- Multipuesto, multiusuario y multitarea.
- Multiempresa. Ilimitadas empresas con soporte en una misma base de datos o distintas bases de datos.
- Multiejercicio. No existiendo ruptura entre ejercicios. Permite tener abiertos varios ejercicios simultáneamente de la misma empresa. El cierre de cada ejercicio es totalmente automático y con posibilidad de 'marcha atrás'.
- Multialmacen. Permite gestionar ilimitados almacenes de una misma empresa, con inventarios separados o consolidados selectivamente.
- Multicanal. En cada empresa admite ilimitados canales o pistas independientes para Gestión y Contabilidad, aplicables entre otros al caso de gestión independiente de distintas sucursales de una misma empresa cuyas contabilidades se quieren ver conjunta o separadamente.
- Multiserie. Por cada Empresa-Ejercicio-Canal podremos llevar ilimitadas series de documentos (facturas, albaranes, pedidos, ofertas)
- Multipais, Multimoneda. Con posibilidad de realizar documentos de compra-venta en distintas monedas mediante un apropiado tratamiento de cambios. Adaptado a INTRASTAT.
- Generadores de Listados. Uno para Windows y otro específico para el tratamiento de impresoras matriciales. Todos los listados de la aplicación son personalizables por el usuario con posibilidad de incluir/excluir campos, anagramas, etc.
- INTERNET. Documentos de compra y venta emisibles por e-mail. Exportación automática a Tienda-Catálogo virtual. Sistema propio de e-mailing.
- Exportación de datos. A cualquier aplicación que interactue con el portapapeles de Windows (MS-Excel, MS-Word, Lotus,....)
- Modularidad. Compras, Ventas, Almacenes, Tesorería, Inmovilizado, Producción....
- Completa Ayuda Interactiva sensible al contexto.
- Manual Disponible en formato MS-Word.
- Control de Usuarios. Mediante un sencillo sistema de semáforos, el Administrador de la aplicación facilita y deniega acceso para cada usuario a las distintas pantallas y opciones del sistema, con personalización de teclas, colores y modo de trabajo.
- Control de Trabajo de Usuarios. Queda registrada la hora de entrada y salida de cada usuario, así como los trabajos realizados por el mismo.
- Búsquedas de Datos. SOLID permite filtrar o buscar datos prácticamente por cada campo o combinaciones lógicas de campos. Por ejemplo : 'Buscar los albaranes del cliente 245 entre las fechas 1/2/2003 y 28/2/2003, que no hayan sido facturados y que haya vendido el agente 2'. Con posibilidad de exportar a MS-Office los documentos filtrados.
- Trazabilidad en documentos. Fácilmente es posible saber cual es el documento origen y destino de cualquier transacción.
- Campos de Enlace. Son campos especiales que permiten acceder, mediante un simple doble click en ellos, a registros relacionados con el documento actual. Así podemos acceder desde una factura en pantalla al registro de IVA o asiento relacionado.
- Rectificación Total. Todo proceso que realicemos en la aplicación tiene posibilidad de 'marcha atrás' dejando los datos como estaban originalmente.
- Actualizaciones Automáticas. Los clientes debidamente registrados podrán descargarse de internet las actualizaciones y mejoras del programa que se podrán aplicar a los datos existentes mediante una sencilla utilidad.
- Parametrización. Mediante un completo sistema de parámetros, la aplicación se adapta a los más variados entornos empresariales.
- Asistentes Diversos. Para la creación de empresas, ejercicios,..
- Pestaña Tabla. Todos los ficheros maestros y auxiliares de la aplicación se pueden mostrar completos o filtrados en formato tabla, con selección de los campos que queramos visualizar y con posibilidad de imprimir o exportar la tabla a cualquier otra aplicación que interactue con el portapapeles de Windows.
- Pestaña Notas. Todos los ficheros maestros y de documentos de compra venta disponen de un campo ilimitado de observaciones imprimible en listados.
- Teclas Configurables. Podemos realizar la mayoría de funciones de la aplicación sin uso de ratón, mediante teclas configurables para cada acción. Principalmente para obtener mayor velocidad en la introducción de datos.
- Tablas Auxiliares. Toda la aplicación está normalizada mediante el uso de multitud de tablas auxiliares de Localidades (Precargadas todas las de España), Bancos (Precargados todos los que operan en España), Modos y tipos de IVA, Unidades de medida, Tipos de Razones Sociales, Tipos de Código de Barras, Tipos de Efectos Comerciales....y muchas más.
- Sistema de Mensajería Propio. Entre usuarios de la aplicación, con fecha y hora de entrega programable.
- Terminales Remotos. La aplicación está preparada para recibir conexiones remotas vía internet con las mismas posibilidades que las conexiones locales.

# **CARACTERISTICAS ESPECÍFICAS DE CONTABILIDAD:**

- Asientos Automáticos. Procedentes de gestión, Facturas de Clientes, Proveedores y Acreedores, Tesorería, Inmovilizado,...
- Creación automática de cuentas contables. Tanto el Plan General Básico, como las subcuentas de Clientes, Proveedores, Acreedores, Bancos, Cartera,...
- Estructura contable multinivel. Definible totalmente por el Administrador del sistema. Hasta 15 dígitos y 11 niveles de cuentas.
- Balances y Cuentas Anuales definibles. Admitiendo la coexistencia de distintos formatos de balances.
- Diversos tipos de diario. Simple, Resumido, Partido.
- Exportación, mediante el portapapeles de Windows de todos los cuadros y listados contables a otras aplicaciones, como hojas de cálculo, procesadores de texto y bases de datos.
- Superborrador de asientos. Con posibilidad de tener ilimitados asientos simultáneos en edición. Introducción de todo tipo de facturas, cobros y pagos desde el borrador, así como asientos especiales como los de leasings.
- Asientos Patrón o plantilla. Como nóminas, alquileres, etc.
- Punteo de asientos.
- Búsquedas de Asientos por importe, cuenta, concepto,...
- Balance de Sumas y Saldos multinivel y consolidable a distintos canales de la empresa.
- Recálculo total de la Contabilidad en caso necesario.
- Extractos contables multiejercicio. Y configurables en su formato, admitiendo la coexistencia de distintos formatos.
- Consolidaciones selectivas. A nivel de diario, balances y extractos.
- Contabilidad Analítica con diversas plantillas y centros de costes.
- Cierre parcial hasta una fecha determinada.
- Parametrización de todos los asientos automáticos, según preferencias contables.
- Multiplan Contable. Se puede cambiar de un plan a otro a mitad de ejercicio. Basta con definir la tabla de equivalencias. Caso del nuevo plan 2008.

# **CARACTERÍSTICAS ESPECÍFICAS DE GESTION:**

#### ALMACEN:

- Código de Artículos alfanumérico de hasta 15 dígitos.
- Posibilidad de cambio de Código de Articulo o unificación de varios artículos en uno solo.
- Códigos de barras completo. Con distintos alias para cada artículo, distintos formatos de códigos de barras e impresión de etiquetas con formato flexible.
- Identificación alternativa de artículo por código original del proveedor.
- Artículos virtuales. Son escandallos que se ejecutan en el momento de la venta, por ejemplo un kit compuesto de varios artículos independientes.
- Artículos serializados con control de garantías.
- **Control de lotes y caducidades. ADAPTADO AL DECRETO 2005 de TRAZABILIDAD de LOTES**.
- Unidades secundarias. (Piezas, cajas,...)
- Unidades extendidas. Aplicables al caso por ejemplo de materias que se vendan por (largo x ancho x alto)
- Cuentas contables de compras y ventas asignables por cada familia o artículo individualizado.
- Escandallos de fabricación.
- Servicios. (Artículos sin control de almacén).
- Agrupación de Artículos. En familias (Clásico) y/o Agrupaciones (No excluyentes. Un mismo artículo puede pertenecer a distintas agrupaciones a efectos, por ejemplo, de confección de catálogos).
- Imágenes asociadas a artículos.
- Histórico de precios de compra. Almacena un registro consultable cada vez que cambia un precio de coste de un artículo, con indicación de usuario, fecha y hora del cambio.
- Proveedores y Clientes del Artículo. Permite consultar los proveedores a los que hemos comprado el artículo, con indicación de cantidades y precios. Así como los clientes a los que se lo hemos vendido.
- Control de Artículos Bajo Mínimos. Con conexión automática a Propuesta de Pedidos.
- Histórico de Movimientos. Desde la ficha de artículo podemos rastrear todas las entradas y salidas del artículo con indicación de fechas, clientes/proveedores, etc. Su total debe cuadrar con el total de existencias de la ficha.
- Regularizaciones de Inventario. Con posibilidad de introducirlas desde varios puestos parcialmente, atendiendo a modo absoluto (total de existencias) o relativo (diferencia de existencias).
- Distintos formatos de Inventario. Con indicación o no de rotaciones de artículos.
- Listados de Almacén Complementarios, como Diario de stocks, Stocks por Almacén,...
- Recálculo de precios medios. Tras la introducción de algún movimiento de fecha antigua que afecte a estos.
- Reponderación de movimientos. Para recalcular costes en caso de variación de precios medios con efectos retroactivos.
- Traspaso de Documentos (Ofertas, pedidos, albaranes) de un canal, almacén o serie a otro.

#### TARIFAS:

- Multitarifa. Nº indefinido de tarifas con posibilidad de incluir o no ciertas familias de artículos en cada tarifa.
- Sofisticado Sistema Automático de Cálculos de Precios de Venta. Para cada tarifa, con la adecuada parametrización, permite implementar el cálculo automático del precio de venta en función del coste para cada artículo incluido en la tarifa, de forma global o independiente.
- Condiciones de Venta Especiales. Por artículos, familias, agrupaciones, agentes, clientes y cruces entre estos.
- Diversos formatos de impresión de tarifas. De forma conjunta (varias tarifas consecutivas) o de forma aislada.
- Recálculo Automático de tarifas. Aplicando condiciones y porcentajes.
- Condiciones especiales de Compra.
- Importación desde fichero de tarifas de proveedores.

#### TERCEROS:

Llamamos Terceros al conjunto de Clientes, Proveedores, Acreedores, Agentes,... y cualquier persona o entidad fiscal relacionada con nuestra Empresa.

SOLID tiene una base centralizada de Terceros a nivel de datos postales, fiscales, contactos personales, cuentas bancarias,... compartida por todas las empresas que gestiona el sistema y que nos sirve para unificar y aprovechar datos comunes como punto de partida para la creación de Clientes, Proveedores, etc de forma que no se duplique información por error. A su vez, esta base de datos puede ser usada para mailings o a modo de agenda compartida donde consultar cualquier dato de forma inequívoca de cualquier persona o entidad relacionada con nuestra empresa. La base de Terceros tiene las siguientes características:

- Múltiples Direcciones. Un mismo tercero puede tener varias direcciones asociadas por ejemplo a sucursales de la misma entidad.
- Múltiples Cuentas Bancarias. Con posibilidad de especificar cual de ellas es la primaria en cada momento para el envío de cargos o abonos.
- Múltiple Contactos. A cada tercero podemos asociar múltiple personas de contacto con sus datos y comentarios correspondientes.
- Fotos.
- Botones de Creación. Una vez que estamos situados en la ficha de un tercero podemos hacerlo cliente, proveedor, acreedor o agente con solo pulsar un botón.

Nota: La base de Terceros puede contener multitud de datos sin que tengan que ser obligatoriamente clientes, proveedores, acreedores o agentes, si no simplemente porque preveamos que en un futuro puedan serlo o solo por tenerlos a efectos de agenda.

### CLIENTES:

- Control de Forma de Cobro. Con indicación de modalidad, plazos, días de pago, ..
- Creación Automática de Cuentas Contables. De cliente y de efectos en cartera.
- Condiciones de Venta. Tarifas, descuentos, modalidad de facturación,... asignables desde su ficha.
- Control de Riesgos. Separando riesgo en cartera, en facturas y en albaranes. Bloqueo de ventas si supera riego.
- Control de Periodos Vacacionales. Para postergar o adelantar envíos de material y cobros.
- Agrupaciones de Clientes. A efectos de etiquetas postales, condiciones de venta y listados diversos.
- Detalle de Ventas. Con multitud de filtros posibles, entre fechas, por series, por artículos,..
- Bloqueo de Ventas.

# PROVEEDORES:

- Control de Formas de Pago. Similar a Clientes.
- Control de INTRASTAT. Para autofacturas en las compras intracomunitarias.
- Control de Rappels.
- Agrupaciones de Proveedores.
- Control de Tarifas de Proveedores. A efectos de comparación de precios de productos similares.
- Detalle de Compras. Con multitud de filtros posibles.
- Control de Estado de Pedidos.

#### ACREEDORES:

SOLID gestiona las relaciones contables y financieras con los acreedores de una forma similar a los proveedores, es decir desde Gestión, con asientos totalmente automáticos a Contabilidad, añadiendo las lógicas diferencias, como la implementación de suplidos, retenciones, cuentas de gastos asignables en ficha,...

- Moneda de trabajo Asignable. Podemos trabajar con la moneda original del acreedor con cambio automático a la hora de generar asientos.
- Tipo de Retención Habitual. Asignable en ficha, así como datos financieros.
- Facturas de Leasing y Arrendamientos.

#### AGENTES:

- Condiciones Variables para el Cálculo de Comisiones. Atendiendo a artículos, clientes, tarifas,...
- Listados de Comisiones.
- Contabilización Automática de Comisiones.
- Agrupaciones de Agentes.

#### TRANSPORTISTAS:

- Asignación de Transportista a Clientes y Proveedores.
- Control de Movimientos por Transportista.
- Listado de Carga por Transportista.

#### COMPRAS:

SOLID controla el ciclo completo de compras desde el pedido del cliente, traspasable automáticamente a pedido a proveedor, pasando por albaranes facturas, cartera, pagarés... Todo ello con sus correspondientes asientos contables automáticos con posibilidad de marcha atrás en caso de cambios.

#### Pedidos:

- Pedidos capturables desde pedidos de Clientes.
- Diversos Formatos de Documento de Pedidos. Configurables por serie o Proveedor.
- Control de Stocks, Precios y Condiciones y Proveedores del Artículo. Desde la pantalla de pedidos.
- Listado de Estado de Pedidos. Filtrado por múltiples condiciones, fechas, series, proveedores,..
- Sistema de Recepción Parcial de Pedidos. Con generación automática de albaranes o facturas.
- Sistema de Propuesta de Pedidos. En función de stocks mínimos y pedidos pendientes de clientes.
- Control de Fechas Previstas de Entrega.
- Control de Pedido Óptimo y Pedido Mínimo. En función de parámetros rotacionales y condiciones de proveedor.
- Duplicación. Posibilidad de generar automáticamente un pedido igual a otro existente, para luego cambiarle los datos que deseemos al nuevo.
- Pedidos emisibles por e-mail.

#### Albaranes:

- Diversos Formatos de Impresión Coexistentes. Para Windows o matriciales.
- Consultas de Cualquier Característica del Artículo. En el momento de edición de albarán.
- Impresión de Etiquetas de Código de Barras. Desde el mismo albarán de compra.
- Traspaso a Factura Total o Parcial. De cada albarán.
- Búsqueda por Número de Serie. Del albarán donde entró un determinado artículo serializado.
- Duplicación. Posibilidad de generar automáticamente un albarán igual a otro existente para luego cambiarle los datos que deseemos al nuevo.
- Creación de Lotes desde Albaranes.
- Listados con Filtros Múltiples.
- Generación Automática de Condiciones de Compra. A partir de los precios del albarán, se generan opcionalmente condiciones de compra para compras posteriores.
- Bloqueo de Albaranes. Que impide no pasar a factura.

Facturas de Proveedores:

- Control de Fecha de Factura y Fecha de Contabilización. A efectos de declaración de IVA.
- Diversos Formatos de Impresión.
- Asiento Contable Automático. Con enlace total, si cambiamos la factura, cambia el asiento.
- Generación Automática de Efectos en Cartera. Según forma de pago asignada.
- Generación Automática de Registro de IVA.
- Facturación Automática de Albaranes con Múltiples Filtros.
- Enlace Automático con Cartera de Pagos.
- Listados con Filtros Múltiples.
- Generación Automática de Condiciones de Compra. A partir de los precios de la factura, se generan opcionalmente condiciones de compra para compras posteriores.
- Generación Automática de Devoluciones.
- Borrado Retroactivo. El borrado de una factura de compra procedente de albaranes, devuelve los albaranes a su estado original.

Facturas de Acreedores:

- Control desde Gestión. No es necesario contabilizar a mano las facturas de acreedores. Se introducen desde Gestión, de forma similar a las de proveedores, indicando datos complementarios como la cuenta de gastos, suplidos, leasing, arrendamientos,...
- Generación Automática de Asientos Contables, Cartera e IVA. Con integración total. Si cambiamos la factura, cambian estas últimas transacciones.

- Resto de Características. Similar a facturas de Acreedores.

#### Estadísticas:

SOLID posee un completo sistema de Estadísticas de Compras, con ABC de compras por proveedor, acreedor, familias, artículos, series, lotes, filtrado y ordenado por distintos conceptos y consolidado por series o por canales. Así como listados de pedidos pendientes y pedidos fuera de plazo.

#### VENTAS:

#### Ofertas-Presupuestos:

- Distintos Formatos de Impresión. Coexistentes, para Windows o matriciales.
- Traspaso Automático. A Pedido de Cliente, Albarán o Factura.
- Control Total de Características del Articulo. Desde la oferta, stocks, tarifas, clientes habituales del artículo...
- Duplicación Automática. Para generar ofertas similares a una existente.
- Búsquedas y Filtros Diversos.
- Recálculo Automático. De una oferta existente si cambiamos las condiciones de venta.

#### Pedidos de Clientes:

- Pedidos capturables desde ofertas de Clientes. De forma automática.
- Direcciones de Envío. Distintas posibles para un mismo cliente.
- Diversos Formatos de Documento de Pedidos. Configurables por serie o Cliente.
- Control de Stocks, Precios y Condiciones y Clientes del Artículo. Desde la pantalla de pedidos.
- Listado de Estado de Pedidos. Filtrado por múltiples condiciones, fechas, series, clientes,..
- Sistema de Albaraneado o Facturación Parcial de Pedidos. Con generación automática de albaranes o facturas.
- Control de Fechas Previstas de Entrega.
- Duplicación. Posibilidad de generar automáticamente un pedido igual a otro existente, para luego cambiarle los datos que deseemos al nuevo.
- Enlace Directo a Pedido de Proveedor.
- Bloqueo de Pedidos. En caso de cancelación parcial.

#### Albaranes a Clientes:

- Diversos Formatos de Impresión Coexistentes. Para Windows o matriciales.
- Listado Masivo. De albaranes por distintos filtros.
- Control de Riesgo. De clientes por albaranes no facturados.
- Direcciones de Envío. Distintas posibles para un mismo cliente.
- Consultas de Cualquier Característica del Artículo. En el momento de edición de albarán.
- Traspaso a Factura Total o Parcial. De cada albarán.
- Búsqueda por Número de Serie. Del albarán donde salió un determinado artículo serializado.
- Duplicación. Posibilidad de generar automáticamente un albarán igual a otro existente para luego cambiarle los datos que deseemos al nuevo.
- Creación de Lotes desde Albaranes.
- Listados con Filtros Múltiples.
- Generación Automática de Condiciones de Venta. A partir de los precios del albarán, se generan opcionalmente condiciones de venta para el cliente-artículos.
- Bloqueo de Albaranes. Que impide no pasar a factura.
- Facturación Masiva de Albaranes. Aplicando múltiples condiciones de filtro.
- Impresión Automática de Etiquetas de Envío de Material. Con código de barras.

Facturas a Clientes:

- Control de Fecha de Factura y Fecha de Contabilización. A efectos de declaración de IVA.
- Diversos Formatos de Impresión.
- Asiento Contable Automático. Con enlace total, si cambiamos la factura, cambia el asiento.
- Generación Automática de Efectos en Cartera. Según forma de pago asignada.
- Generación Automática de Registro de IVA.
- Facturación Automática de Albaranes con Múltiples Filtros. Posibilidad de deshacerla en caso de error.
- Enlace Automático con Cartera de Cobros.
- Listados con Filtros Múltiples.
- Generación Automática de Condiciones de Venta. A partir de los precios de la factura, se generan opcionalmente condiciones de venta para ventas posteriores.
- Generación Automática de Devoluciones.
- Borrado Retroactivo. El borrado de una factura de venta procedente de albaranes, devuelve los albaranes a su estado original.
- Impresión Automática de Etiquetas de Envío de Material. Con código de barras.
- Paso a Contabilidad por Factura Individual ó Masivo.
- Enlaces con Ficheros Básicos. Desde una factura podemos ver las fichas relacionadas de los ficheros básicos que intervienen, cliente, agente, artículos, asiento contable, registro de IVA, efectos en cartera, albaran de procedencia,....
- Búsqueda de Artículos Serializados. Podemos localizar en que factura salió un artículo con derecho a garantía.
- Adaptado al nuevo decreto de Facturación, con FACTURAS RECTIFICATIVAS.

#### Estadísticas:

SOLID posee un completo sistema de Estadísticas de Ventas, con ABC de ventas por cliente, agente, familias, artículos, series, lotes, filtrado y ordenado por distintos conceptos y consolidado por series o por canales. Así como listados de pedidos pendientes de servir.

### PRODUCCIÓN:

SOLID incorpora un sistema estándar de control de la producción adaptable a multitud de sectores, con posibilidad de mejoras a medida del cliente.

- Múltiples Escandallos por Artículo. Con fechas de vigencia.
- Asignación de Materiales y Procesos. En cada escandallo.
- Ordenes de Producción. Con indicación de operario, fechas de inicio, entrega prevista, almacén de destino, Unidades a producir, % de merma, procesos implicados,....
- Lanzamiento de Orden. Con posibilidad de deshacer, recálculo fecha de inicio, cierre total o parcial de la orden,...
- Listados. Desglose de Orden, Listado de Necesidades. Multiformatos Coexistentes.
- Cálculo de Costes Automático. Para Artículos de Producción.

## TESORERIA:

SOLID tiene uno de los sistemas de Tesorería mas potentes del mercado, si no el que mas. Está totalmente relacionado con los documentos de Gestión y Contabilidad en ambos sentidos. Contempla todos los estandares de remesas a soporte magnético. Incluye la emisión y contabilización automática de cheques y pagarés. Permite crear recibos no procedentes de Gestión, agrupar recibos, subdividirlos, anticipos, confirmings, control de riesgos con terceros y bancos y muchas opciones mas.

#### Bancos:

- Ficha completa de cada Banco. Que empleemos en Tesorería con todas sus cuentas contables asociadas, de descuento, de gastos, de pagarés...
- Control de Riesgos con Bancos. En ficha y mediante listado detallado.
- Días de Fecha de Valor. Con que opera cada banco.
- Listados Multiformato y Multifiltro.

#### Cartera:

- Completa Descripción en Pantalla del Recibo. Con los datos del documento asociado y los recibos liquidados y pendientes de dicho documento.
- Búsquedas y Filtros. De los efectos en cartera por condiciones múltiples.
- Flexibilidad e Integridad. Podemos cambiar importes, fechas, cuentas contables de abono, realizar subdivisiones y agrupaciones de efectos.. Y SOLID siempre controlará el cuadre total de los recibos de la factura de compra o venta.
- Integridad con Contabilidad. Podemos pagar y 'despagar recibos', realizar los cambios que deseemos y siempre el asiento contable asociado será coherente con el registro en cartera.
- Posibilidad de Ocultar Recibos. Que no deseemos que aparezcan en cartera porque se hayan contabilizado o saldado de otra forma.
- Impresión de Recibos con Formatos Configurables. Para Windows y matriciales.
- Formas de Pago/Cobro. Totalmente configurables, en plazos, tipo de efecto, inclusión de recargo de financiación, remesable a soporte magnético, inclusión del asiento con la factura o separado....
- Acceso Directo a los Asientos Contables Asociados. Con solo pulsar un botón.
- Listados de Recibos por Múltiples Filtros. Por tercero, estado, fechas,
- Listado de Previsión de Pagos y Cobros. Con filtros múltiples y distintos órdenes y agrupaciones.

#### Remesas:

- Selección por Filtros Múltiples de los Recibos a Incluir en cada Remesa.
- Cierre Contable automático de la Remesa. Con posibilidad de deshacer.
- Abono Contable Automático de la remesa. Con posibilidad de deshacer.
- Abono Parcial de un Recibo de una Remesa. Con posibilidad de deshacer.
- Generación Automática de Impagados. Con inclusión de gastos. Posibilidad de deshacer.
- Listado de Remesas. Con formatos múltiples coexistentes.
- Generación Automática de Vencimientos. De efectos negociados por la norma 58.
- Generación de Fichero a Soporte Magnético. Normas 19.1, 19.2, 32 y 58 del CSB.
- Avisos. Al entrar a la aplicación de las gestiones pendientes en cartera.

#### Talones y Pagarés:

- A Proveedores, Acreedores y Clientes.
- Registro y Contabilización Automática.
- Formatos de Impresión Configurables. Para impresoras lasser y papel continuo.
- Emisión Automática de Carta de Pago. Asociada a cada talón o pagaré.
- Contabilización Automática de Talones y Pagarés.
- Vencimiento Contable Automático. En pagarés, con avisos al arrancar la aplicación.

## Gestiones con Recibos:

- Creación de Recibos No Procedentes de Gestión. Para casos excepcionales como préstamos,...
- Agrupación de Recibos. Para cuadre con listados bancarios en caso de pago de varios recibos simultáneos.
- Visualización/Listado de Recibos Pendientes.
- Anticipos. Con contabilización automática.

Confirmings:

- Similar a Remesas. En cuanto a sus posibilidades.
- Generación de Soporte Magnético. Específica para diversos bancos nacionales.
- Listado Multiformato. Por bancos.

### INMOVILIZADO:

Completo sistema de control de Inmovilizado, con integración total en Contabilidad.

- Múltiples Centros de Inventario.
- Ficha de Inmovilizado Completísima. Con Sectores y Grupos definidos en el Plan General Contable precargados.
- Valor de Compra y Residual.
- Fechas de Compra e Inicio de Amortización. Pueden ser distintas.
- Método Directo e Indirecto de Amortizaciones.
- Amortizaciones por Coeficiente o por Periodos. Opcional para cada artículo.
- Visualización y listado del Plan de Amortización de cada Artículo. Con múltiples formatos. Exportable al portapapeles de Windows.
- Aviso al Inicio de la Aplicación. De las amortizaciones pendientes, diariamente.
- Contabilización Automática de Cuotas. Por artículo o de forma masiva.
- Posibilidad de Descontabilizar Cuotas. Para correcciones y recálculos.

#### IMPUESTOS:

- Tablas Auxiliares. Para definición por el usuario de tipos de IVA (artículos), modos de IVA (Terceros), tipos de retención... y todo lo necesario para el relleno de documentos de impuestos.
- Diarios de IVA. Soportado y Repercutido con múltiples filtros y formatos.
- Modelos de Hacienda. Con el mismo formato y anagramas que los originales. 110, 115, 190, 300, 330, 347, 349.
- Exportación a Soporte Magnético. De los modelos 190 , 347 y 349.
- Carta a Terceros de Cantidades Declaradas. Relacionada con el 347.
- INTRASTAT Compras y Ventas. Para facturas intracomunitarias.

# **COMERCIO ELECTRONICO:**

SOLID dispone de un modulo completo de comercio electrónico, llamado SOLIDSTORE, que ataca directamente la base de datos de SOLID. Con lo que cualquier información que se procese a través de Internet tiene repercusión en tiempo real sobre nuestros datos. Naturalmente, antes de que un cliente pueda realizar ni siquiera una consulta online a nuestro catálogo de productos en Internet, se le ha de verificar y asignar contraseña. SolidStore permite:

- Poner en Internet nuestro catálogo de productos con fotos, pudiendo seleccionar que familias y productos aparecerán en el catálogo y cuales no, así como la tarifa de precios con que aparecen.
- A los clientes, realizar pedidos, comprobar el estado de sus pedidos, albaranes, y facturas, así como reimprimir en su impresora local cualquiera de estos documentos.
- lqualmente, los clientes pueden tenar acceso a los extractos contables de sus cuentas y recibos pendientes de tesorería.